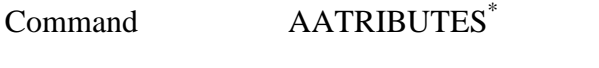

**PURPOSE** List attributes of analyzers

## **PARAMETERS**

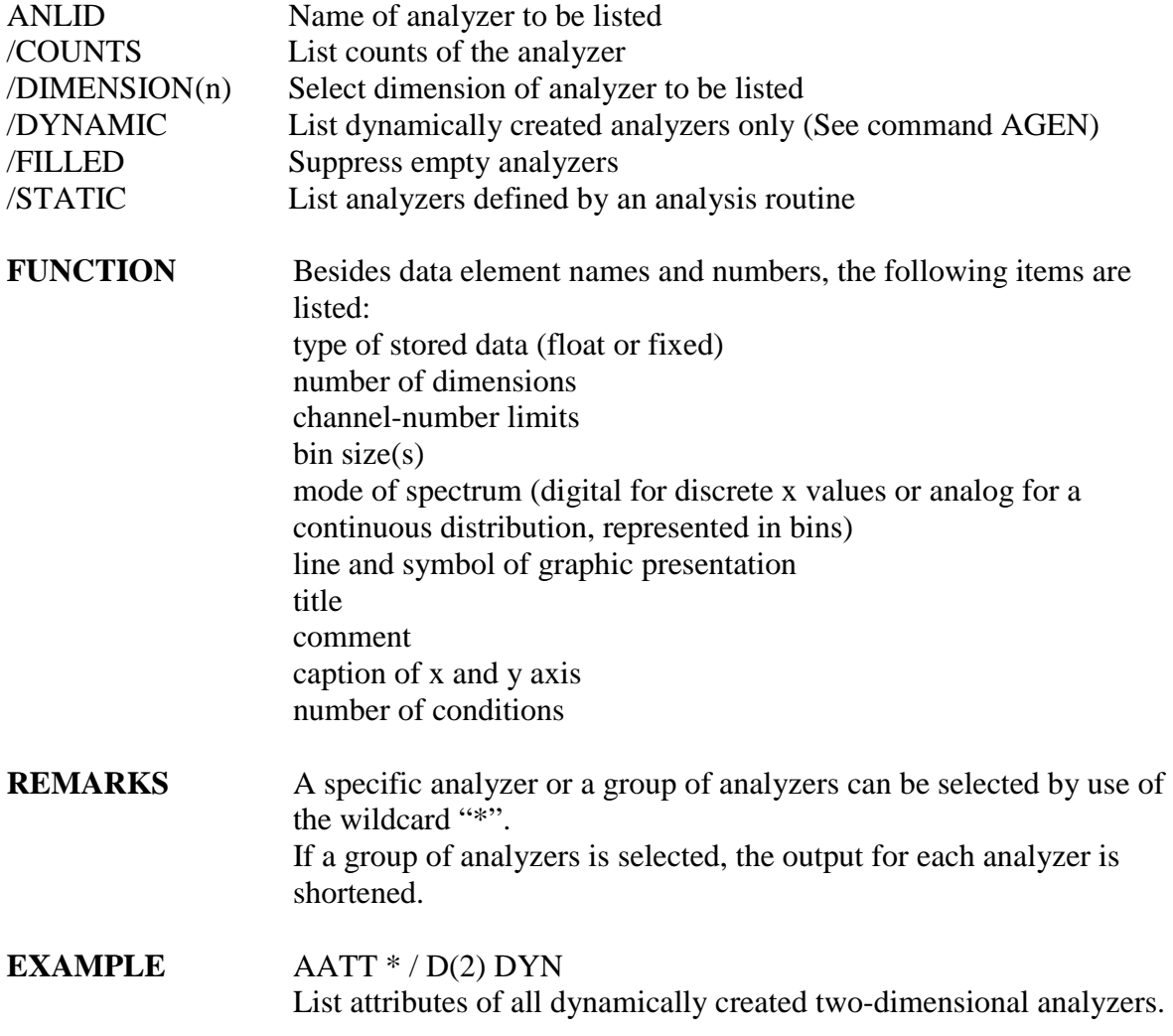

 \* Tutorial on next page

**TUTORIAL** (The tutorial gives the opportunity to test the function of the command by entering the sequence of bold-listed commands into SATAN.)

> Enter command: **agen Test / dim(1) limits(0,1000) bins(1)** Enter command: **aatt test** Analyzer id mmbr type dim. limits binsz. TEST 2 FLOAT 1 0 1000 1 Analog (continuous) spectrum Linesymbol: HT0 CALIBRATION FACTOR: 1 TITLE: TEST COMMENT: X: Channel Y: Counts Number of conditions: 1